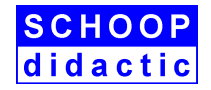

## **GRAFCET-Praktikum mit CrossRoads**

Erlernen Sie mit dem Board **CrossRoads** und der zugehörigen Lernsoftware **GRAFCET-CrossRoads** schrittweise und interaktiv den Umgang mit GRAFCET. Entwickeln Sie GRAFCET-Pläne am PC und testen Sie diese mit CrossRoads.

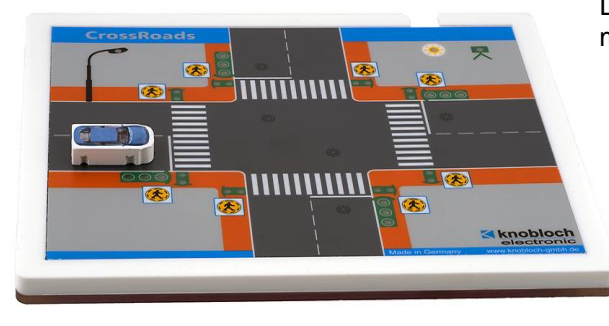

Das **Board CrossRoads** stellt eine Straßenkreuzung mit Ampeln und weiteren Funktionen dar.

- 4 Verkehrsampeln mit je 3 LEDs
- 8 Fußgängerampeln mit je 2 LEDs
- Straßenlaterne mit weißer LED
- Rote Blitz-LED (Radarkasten)
- 8 Fußgängertaster
- 6 Magnetsensoren in der Fahrbahn
- Analogsensor zum Messen der Helligkeit

Mit 30 Leuchtdioden und 14 Sensoren bietet das Modell vielfältige Aufgabenstellungen: Lauflicht, Blinklicht, Wechselschaltung, Alarm-Quittierung, einfache Ampelschaltungen, bedarfsgerechte Ampelschaltungen, Erkennen von Geschwindigkeitsübertretungen, Erkennen von Rotsündern, Nachtschaltungen.

**CrossRoads** wird einfach über die **USB-Schnittstelle** an den PC angeschlossen. Eine externe Stromversorgung ist nicht notwendig.

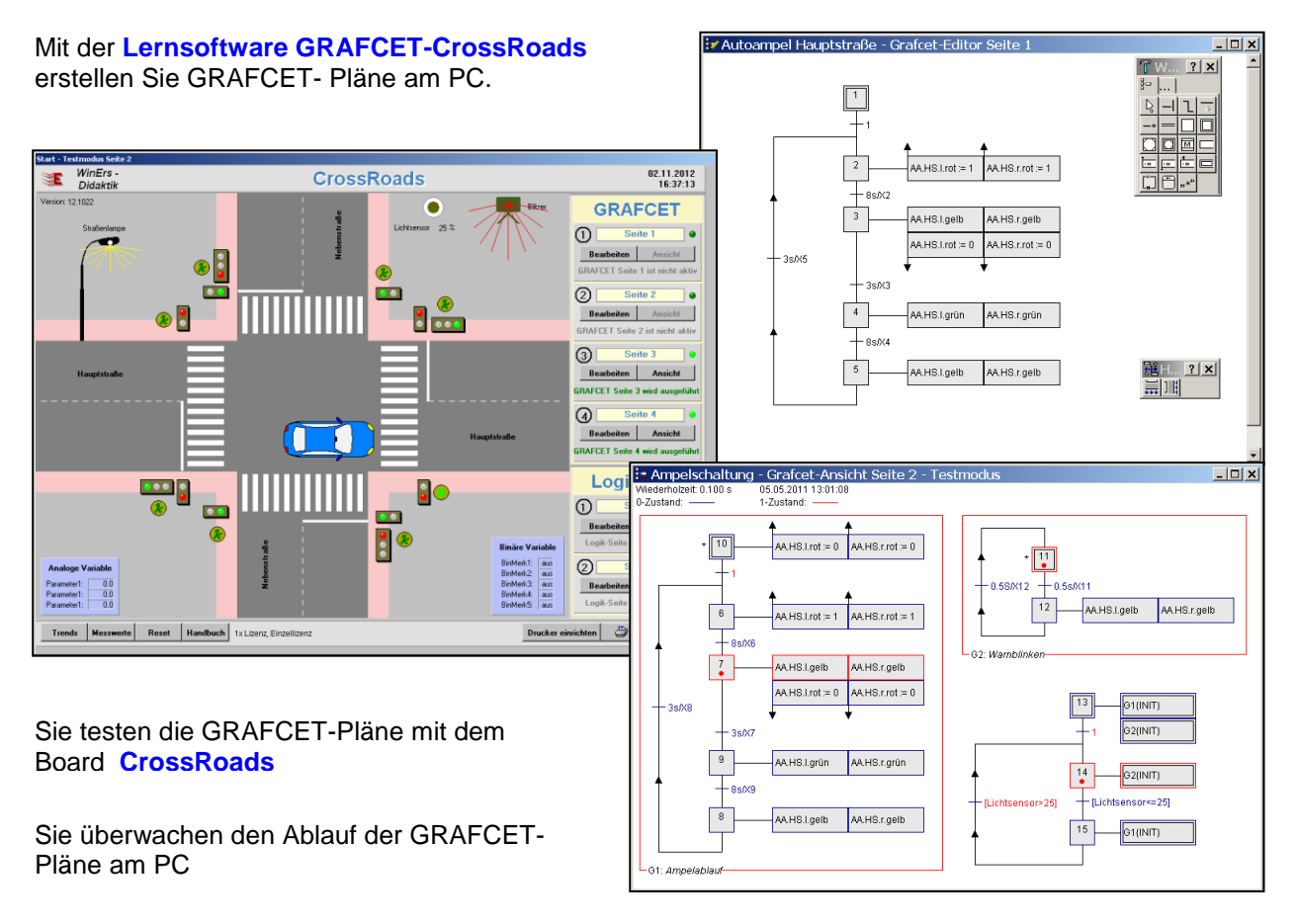

Umfangreiches Lehrmaterial sowie eine Einführung in GRAFCET mit Aufgaben und beispielhaften Lösungen werden für den Einsatz im handlungsorientierten Unterricht mitgeliefert.